Cambridge International **AS & A Level** 

# Cambridge International AS & A Level Computer Science

9608 For examination from 2017

Topic 4.2.3 State-transition diagrams

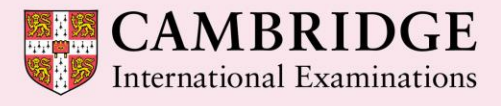

**Cambridge Advanced** 

Cambridge International Examinations retains the copyright on all its publications. Registered Centres are permitted to copy material from this booklet for their own internal use. However, we cannot give permission to Centres to photocopy any material that is acknowledged to a third party even for internal use within a Centre.

© Cambridge International Examinations 2015 Version 1.1 Updated: 10.03.16

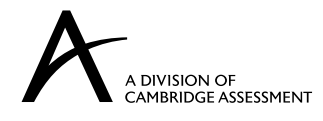

### **Contents**

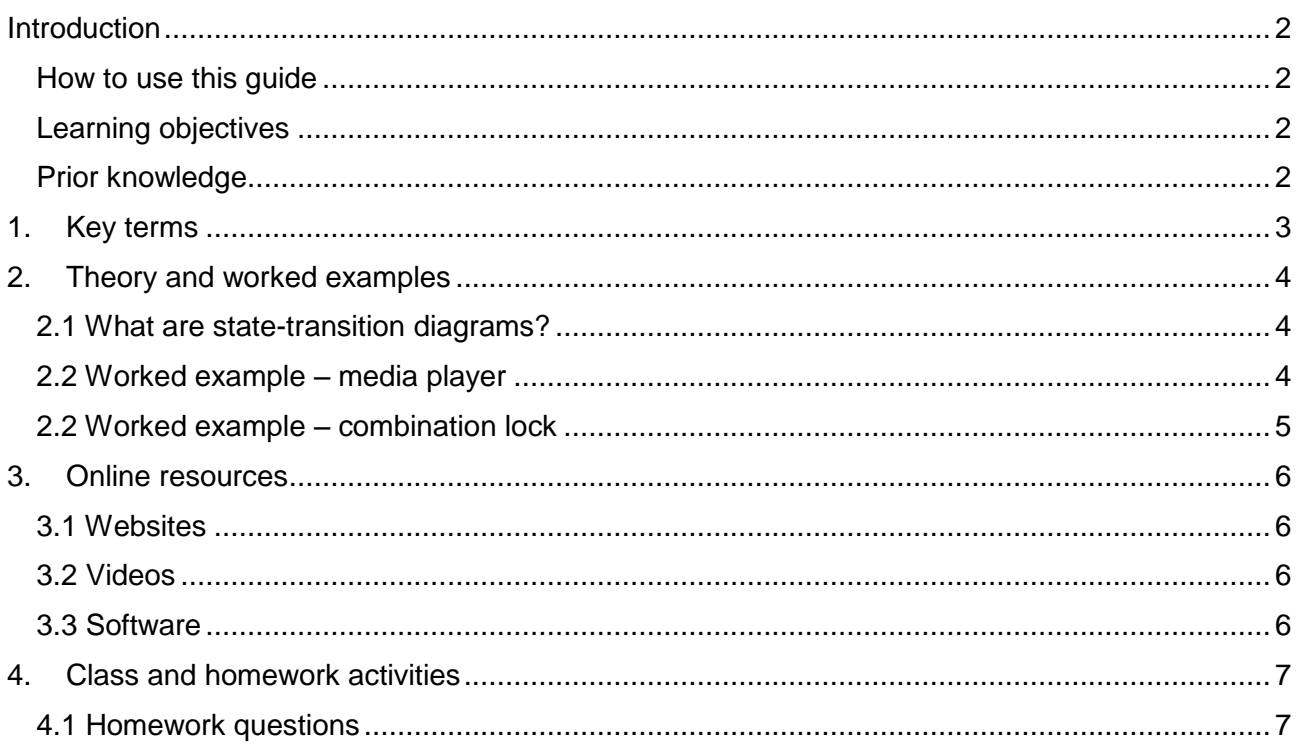

#### <span id="page-3-0"></span>**Introduction**

#### <span id="page-3-1"></span>How to use this guide

The aim of this guide is to facilitate your teaching of Cambridge International AS and A Level Computer Science topic 4.2.3 State-transition diagrams, part of topic 4.2 Algorithm design methods. The guidance and activities in this resource are designed to help teachers devise programmes of study which provide teaching time devoted to theory work as well as activities that consolidate learning.

Section 1 lists some key terms used in this topic and their definitions. Section 2 introduces statetransition diagrams and provides example diagrams. Section 3 lists some online resources that you or your learners may find useful, including software packages for creating state-transition diagrams. Section 4 gives ideas for class and homework activities.

#### <span id="page-3-2"></span>Learning objectives

Using this document should help you guide learners in the following syllabus learning objectives:

- use state-transition diagrams to document an algorithm
- use state-transition diagrams to show the behaviour of an object

#### <span id="page-3-3"></span>Prior knowledge

**Before you begin teaching this topic you should:**

- be familiar with state-transition diagrams and their conventions
- understand how to construct a state-transition diagram from the description of the behaviour of an object
- understand how to construct a state-transition diagram from a state-transition table
- understand how to construct a state-transition diagram from an algorithm

## <span id="page-4-0"></span>**1. Key terms**

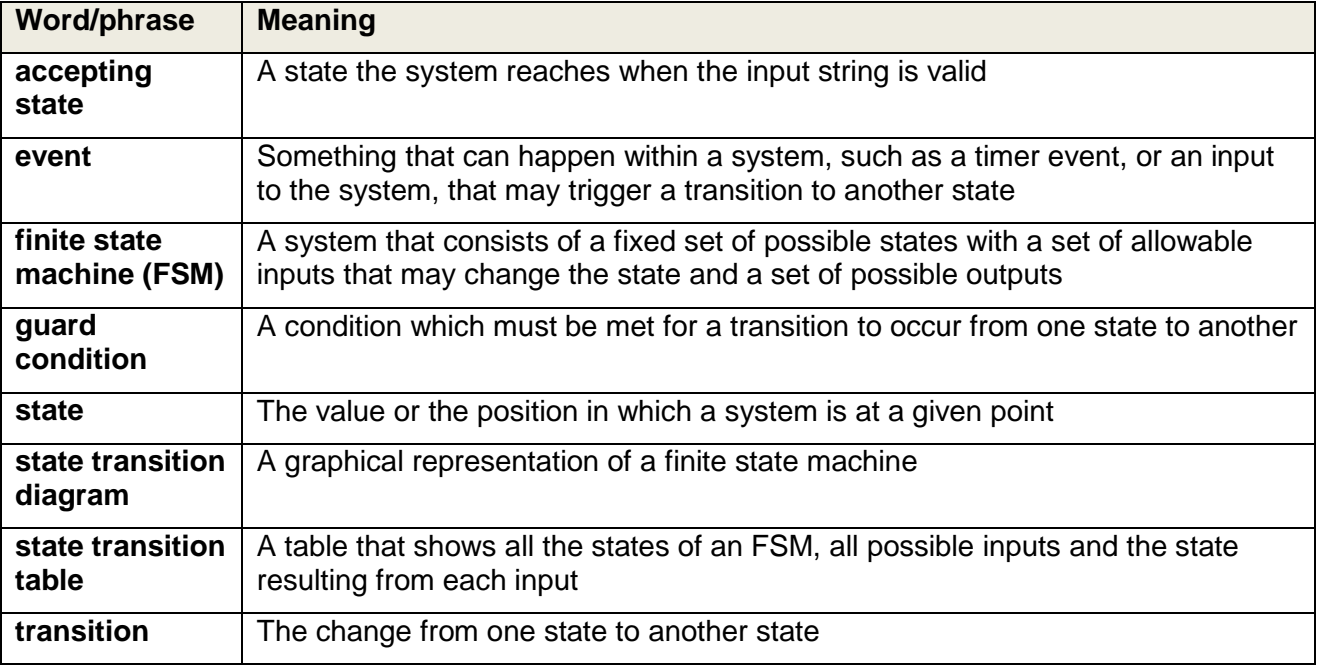

#### <span id="page-5-0"></span>**2. Theory and worked examples**

#### <span id="page-5-1"></span>2.1 What are state-transition diagrams?

State-transition diagrams are suitable for systems that operate as finite-state machines – these are systems that have a fixed number of different states that may change on an event or input. Statetransition diagrams give a visual representation of all the states that a system can have, the events such as inputs or timers that may result in transition between states, and the transitions between states. They may also show the conditions needed for an event(s) to cause a transition to occur (the guard condition), and the outputs or actions carried out as the result of a transition.

There are different conventions for state-transition diagrams, but states are normally represented as nodes, transitions as interconnecting arrows, and events as labels on the arrows. Conditions are normally specified in square brackets after the event label (see Section 4.2, homework solution 1). The initial state is indicated by an arrow with a black dot.

#### <span id="page-5-2"></span>2.2 Worked example – media player

The example below shows a simple state-transition diagram for a media player with three buttons: stop, play and pause. The initial state of the player is stopped. In each state, only the buttons for the other states can be pressed (e.g. in play, only the stop and pause buttons can be pressed). Pressing the pause button when the player is stopped does not result in any change to the player.

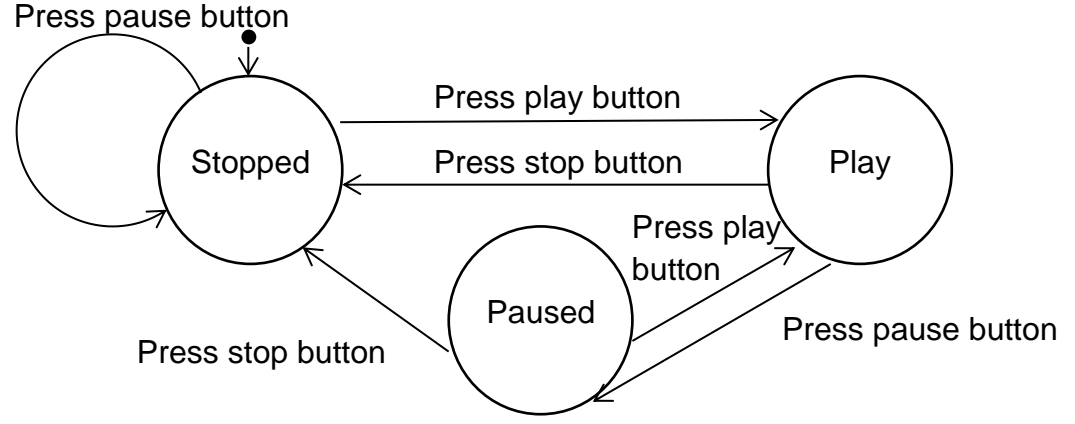

The event (press pause when state is Stopped) that does not cause any change in state is indicated by the circular arrow.

A finite-state machine can also be represented by a state-transition table, which lists all the states, all possible events, and the resulting state. The following is the state-transition table for the diagram above:

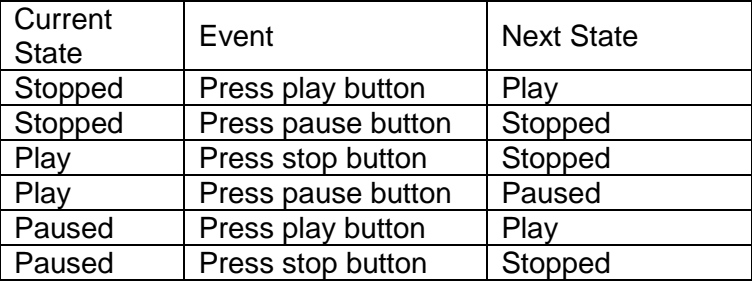

#### <span id="page-6-0"></span>2.2 Worked example – combination lock

State-transition diagrams are also useful for showing the working of algorithms that involve a finite number of states. The following algorithm is for a three-digit combination lock where the correct combination to unlock is '367'. The initial state is Locked, each correct digit changes the state, until the combination unlocks the lock. An incorrect digit returns the lock to the original locked state.

```
DECLARE State : String
DECLARE Number : Integer
State \leftarrow Locked
INPUT Number
CASE OF Number
   3 : IF State = Locked 
         THEN State \leftarrow 1stDigit
       ENDIF
   6 : IF State = 1stDigit
         THEN State \leftarrow 2ndDigit
          ELSE State \leftarrow Locked
       ENDIF
   7 : IF State = 2ndDigit
          THEN State \leftarrow Unlocked
          ELSE State \leftarrow Locked
       ENDIF
ENDCASE
```
The state-transition diagram for the algorithm is shown below:

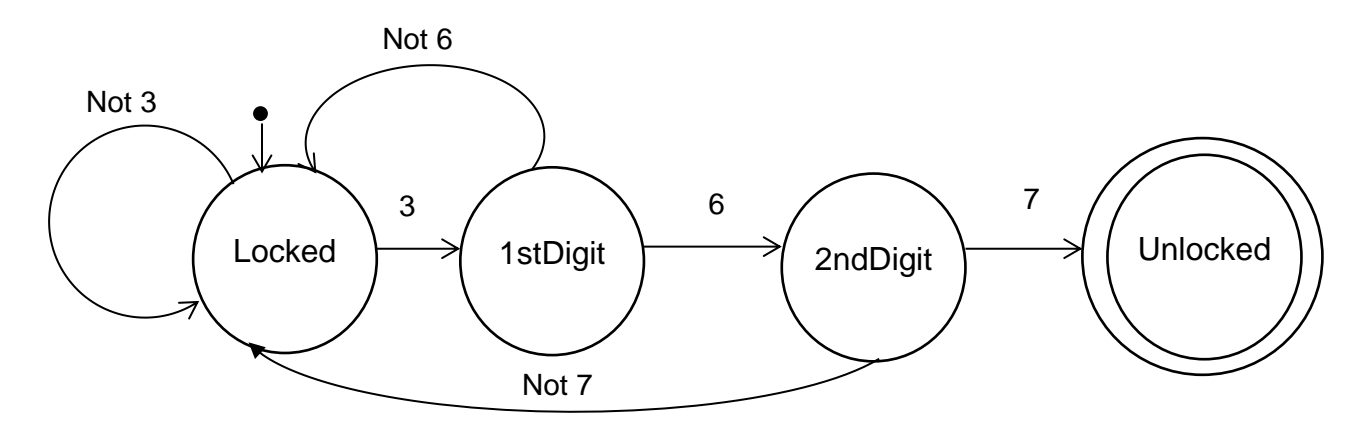

The double line around the Unlocked state indicates that lock halts in this state – this is also known as the 'accepting state'.

Topic support guide 9608 Topic 4.2.3 State-transition diagrams 5

#### <span id="page-7-0"></span>**3. Online resources**

The following are useful resources for understanding state-transition diagrams.

The content of websites is dynamic and constantly changing. Schools are strongly advised to check each site for content and accessibility prior to using it with learners. Cambridge International Examinations is not responsible for the accuracy or content of information contained in these sites. The inclusion of a link to an external website should not be understood to be an endorsement of that website or the site's owners (or their products/services).

#### <span id="page-7-1"></span>3.1 Websites

The first part of this tutorial is a useful introduction to the elements of state transition diagrams

[http://www.sparxsystems.com/resources/uml2\\_tutorial/uml2\\_statediagram.html](http://www.sparxsystems.com/resources/uml2_tutorial/uml2_statediagram.html)

Slide presentation of finite state machines and state transition diagrams for the AQA A Level syllabus, includes a simple turnstile example.

<http://community.computingatschool.org.uk/resources/1357>

Harel statecharts, their advantages and use in object-oriented programming

<http://www.cs.unc.edu/~stotts/145/CRC/state.html>

#### <span id="page-7-2"></span>3.2 Videos

State-transition diagrams and testing. This video explains how a state-transition diagram can be used to generate the tests required to fully test all states of a system. It also gives an easy to understand overview of state-transition diagrams.

[https://www.youtube.com/watch?v=iQwn\\_jBQ39k](https://www.youtube.com/watch?v=iQwn_jBQ39k)

Visual Paradigm software tutorial for drawing a simple state machine diagram. This tutorial goes through the principles of the bank account state-transition diagram covered in the theory notes in this resource and it recaps the main principles.

[https://www.youtube.com/watch?v=UzUUZRK\\_Q6Y](https://www.youtube.com/watch?v=UzUUZRK_Q6Y)

#### <span id="page-7-3"></span>3.3 Software

Interactive state transition programming environment. The Kara educational programming environment will allow you to create and execute state machines.

<http://www.swisseduc.ch/compscience/karatojava/>

A free 30-day trial of the Visual Paradigm software is available from the link below. This software will enable learners to try out the drawing of simple state-transition diagrams.

[http://www.visual-paradigm.com/download/.](http://www.visual-paradigm.com/download/) 

#### <span id="page-8-0"></span>**4. Class and homework activities**

#### <span id="page-8-1"></span>4.1 Homework questions

1. Create a state transition diagram for the following system.

A door can be in one of the following three states:

- Opened
- Closed
- Locked

The door is initially open. An open door can be closed if the condition that the doorway is empty is met. A closed door can be opened. A closed door can be locked. A locked door can be unlocked.

2. Create a state transition diagram for the following system.

A burglar alarm has three states:

- $\bullet$  Off
- Alarmed (the alarm is switched on)
- Sounding

The possible inputs are: turning the alarm on or off with a key, and sensors on (movement detected which sounds the alarm) or off. The state-transition table that describes the burglar alarm is a follows:

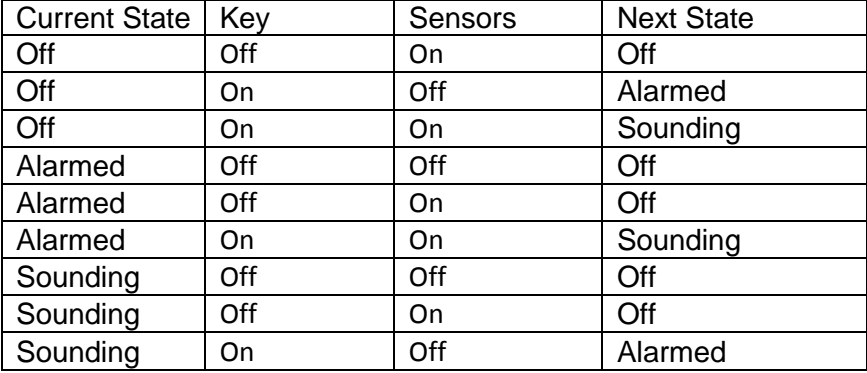

#### Class and homework activities

3. Draw a state-transition diagram for the following algorithm for a bank account. The account has two states, one for zero balance, and one for a positive balance. Withdrawals are not allowed if this would cause a negative balance.

```
DECLARE State : String
DECLARE Transaction : Integer
DECLARE Balance : Integer
State \leftarrow ZeroBalance
Balance = 0INPUT Transaction
// Calculate the new balance, first saving the current balance in case the 
transaction cannot be made
OldBalance \leftarrow Balance
Balance \leftarrow Balance + Transaction
IF Transaction > 0 THEN // This is a deposit
 State \leftarrow PositiveBalance
ELSE IF Transaction \langle 0 THEN // This is a withdrawal
   CASE OF Balance 
    = 0 : State \leftarrow ZeroBalance
    > 0 : State \leftarrow PositiveBalance
    < 0 : Balance \leftarrow OldBalance // As the balance would be negative, no
transaction can be made
```